Exam : BI0-125

Title: IBM Cognos 8 BI DataWarehouse Developer

## Version : Demo

1.Are you an:

- A. IBM Customer
- B. IBM Partner
- C. IBM Employee

#### Answer:A

2.If you are successful with this exam, do you agree to have your name made available to relevent IBM personnel for project staffing?.

A. Yes

B. No

Answer:A

- 3.What can Data Manager be used for?
- A. To create a Cognos 8 content store.
- B. To extract operational data from multiple sources.
- C. To create dashboards in Report Studio.
- D. To build a Cognos Planning application.

#### Answer:B

4. What kind of tool is Data Manager?

A. ASP

- B. DBMS
- C. ETL
- D. ERP

#### Answer:C

5.What distinguishes an OLTP system from a data warehouse?

A. An OLTP system captures and processes original business transactions, while a data warehouse does not.

B. A data warehouse captures and processes original business transactions, while an OLTP system does

not.

C. An OLTP system is used to transform, clean, and combine operational data, while a data warehouse is not.

D. A data warehouse is fully normalized, while an OLTP system is fully denormalized.

#### Answer:A

6.Which object is required to create a Data Manager catalog?

- A. Cognos 8 package
- B. Fact build
- C. JobStream
- D. Database

#### Answer:D

7.A developer wants to create a connection to a database in a Data Manager catalog. When creating this connection, which of the following must the developer specify?

- A. A default schema name.
- B. Connection method that must be used to connect to the database.
- C. Names, locations, and port numbers for the SOAP and socket servers.
- D. User ID and pasword for the Cognos 8 content store database.

#### Answer:B

8.A developer wants to create a connection to a published Framework Manager package in a Data

Manager catalog. Before this connection can be created successfully, what must the developer do?

- A. Add an LDAP or NTLM namespace in Cognos Configuration.
- B. Configure Data Manager to access the Cognos 8 Gateway and Dispatcher URLs.
- C. Log on to Cognos Connection as a user in the Data Manager Authors role.
- D. Create a data source connection to the Cognos 8 data store.

#### Answer:B

9.A DataStream includes two different data sources: "Golf Equipment" and "Other Equipment." For each

incoming row, the developer wants to add a value that indicates the data source that the row comes from. What should the developer do?

- A. Create a static member for each data source in the underlying hierarchy.
- B. Add a literal to each data source that references the data source name.
- C. Specify the source identity property for each data source in the DataStream.
- D. Add a derivation to the transformation model to create a new column.

#### Answer:B

10.A developer has added a data source connection to a Data Manager catalog. This connection points to a relational database. The developer wants to view the contents of this database, such as the number of tables that it contains. What tool could the administrator use?

- A. SQLTerm
- B. SQLTXT Designer
- C. ODBC Administrator
- D. Reference Explorer
- Answer:A

# **Trying our product !**

- ★ 100% Guaranteed Success
- ★ 100% Money Back Guarantee
- ★ 365 Days Free Update
- ★ Instant Download After Purchase
- ★ 24x7 Customer Support
- ★ Average 99.9% Success Rate
- ★ More than 69,000 Satisfied Customers Worldwide
- ★ Multi-Platform capabilities Windows, Mac, Android, iPhone, iPod, iPad, Kindle

### **Need Help**

Please provide as much detail as possible so we can best assist you. To update a previously submitted ticket:

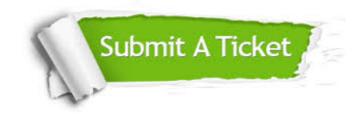

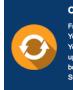

**One Year Free Update** Free update is available within One ter your purchase. After One ar, you will get 50% discounts for ng. And we are proud to ast a 24/7 efficient Customer t system via Emai

**Money Back Guarantee** To ensure that you are spending on

quality products, we provide 100% money back guarantee for 30 days from the date of purchase

Security & Privacy

We respect customer privacy. We use McAfee's security service to provide you with utmost security for your personal information & pea of mind.

#### Guarantee & Policy | Privacy & Policy | Terms & Conditions

100%

Any charges made through this site will appear as Global Simulators Limited. All trademarks are the property of their respective owners.

Copyright © 2004-2014, All Rights Reserved.